# **django-fineforms Documentation**

*Release 0.5-5-gf29fcb6*

**Feinheit AG**

**Feb 16, 2021**

### **Contents**

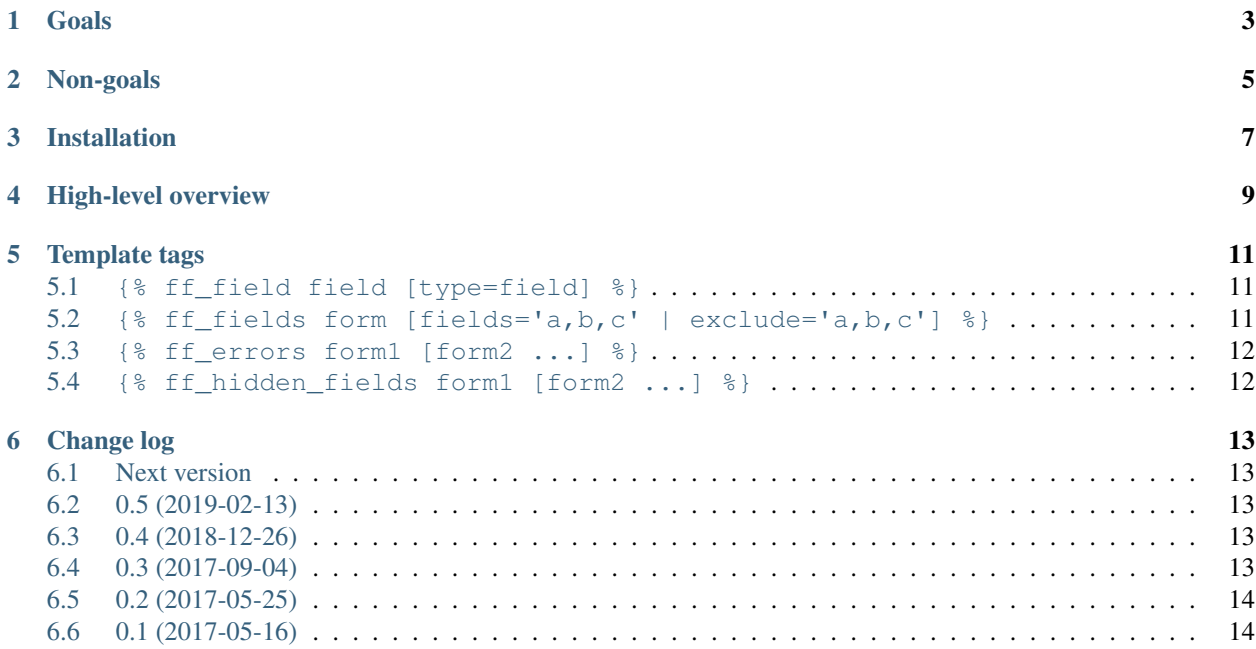

### build passing

This library offers an improved replacement for Django's own form rendering methods (as\_p, as\_table etc.) while staying simple and extensible but without introducing a whole new framework.

django-fineforms consists of a template tag library and a few opinionated default templates.

Goals

- <span id="page-6-0"></span>• Stay simple and extensible
- Avoid options, settings and customizability as much as possible

Non-goals

<span id="page-8-0"></span>• Compete with django-crispy-forms or any of the more flexible libraries out there

### Installation

<span id="page-10-0"></span>Simply pip install django-fineforms, and add fineforms to your INSTALLED\_APPS.

High-level overview

<span id="page-12-0"></span>The template tags mostly wrap their arguments in wrapper classes that do the real work. For example,  $\{\hat{\sigma}$  ff\_field %} simply wraps the passed field in a wrapper defined in the FINEFORMS\_WRAPPERS setting. All wrappers use a template to render their output. The default wrapper types are as follows:

```
'errors': ErrorsWrapper,
   'field': FieldWrapper,
    'field-plain': PlainFieldWrapper,
    'fields': FieldsWrapper,
}
```
{

The wrappers themselves mostly aren't configurable, but you can replace individual wrappers (or all of them) by adding a FINEFORMS\_WRAPPERS setting. You do not have to override all of them; if you only want to add another wrapper for a specific field type you could just set:

```
FINEFORMS_WRAPPERS = {
    'specific': 'app.wrappers.SpecificWrapper',
}
```
... and use this wrapper as {% ff\_field some\_field type='specific' %} somewhere in your templates.

#### Template tags

<span id="page-14-0"></span>All template tags are contained in the fineforms library.

#### <span id="page-14-1"></span>**5.1 {% ff\_field field [type=field] %}**

Template: fineforms/field.html

Render a single field. The wrapper can be optionally overridden by passing a different type. The key has to exist in the FINEFORMS\_WRAPPERS dictionary.

The default implementation renders the label, the widget, help text and errors related to the field. It is recommended to also set the error\_css\_class and required\_css\_class form attributes; those classes are also added to the output.

The field-plain type can be used if the widget should be rendered alone. A wrapping <span> tag still contains the CSS classes mentioned above.

#### <span id="page-14-2"></span>**5.2 {% ff\_fields form [fields='a,b,c' | exclude='a,b, c'] %}**

Template: fineforms/fields.html

Render fields of a form. fields and exclude are comma-separated strings that can be used to only render a selection of fields. The fields parameter takes precedence if both are given.

Hidden fields are rendered separately at the end, all other fields are wrapped using FINEFORMS\_WRAPPERS['field'] and rendered as well.

#### <span id="page-15-0"></span>**5.3 {% ff\_errors form1 [form2 ...] %}**

Template: fineforms/errors.html

Render form errors at the top. The default implementation renders all non-field errors, and all errors from hidden fields. Falsy parameters (i.e. None) are filtered out for you. If there aren't any errors at all nothing is rendered.

#### <span id="page-15-1"></span>**5.4 {% ff\_hidden\_fields form1 [form2 ...] %}**

This template tag is the outlier in that it does not use a template at all. The return value is the concatenated result of rendering all hidden fields of all passed forms. Falsy parameters (i.e. None) are filtered out for you.

Please note that {% ff\_fields %} adds hidden fields to the output automatically.

#### Change log

#### <span id="page-16-1"></span><span id="page-16-0"></span>**6.1 Next version**

• Added forms to the context of fineforms/errors.html, form to the context of fineforms/ fields.html.

#### <span id="page-16-2"></span>**6.2 0.5 (2019-02-13)**

- Added a ff\_submit tag for showing submit buttons.
- All defaults are arbitrary. Arbitrarily changed the default for the foundation\_xy\_grid package to only show fields and labels in one line for large screend.

#### <span id="page-16-3"></span>**6.3 0.4 (2018-12-26)**

- Added CSS classes to the default  $ff\_errors$  template's top level element and also to the error list.
- Moved all wrappers into fineforms.wrappers.
- Reformatted the code using black.
- Modified template tags to pass on keyword arguments to the wrappers they instantiate.
- Added a template package using [Foundation's XY-grid,](https://foundation.zurb.com/sites/docs/xy-grid.html) usable by adding fineforms.pacakges. foundation\_xy\_grid before fineforms to INSTALLED\_APPS.

#### <span id="page-16-4"></span>**6.4 0.3 (2017-09-04)**

• Django also adds required\_css\_class to the label tag; do the same (and also add error because it simplifies the code).

- Parametrize the CSS classes used for error\_css\_class and required\_css\_class.
- Add an additional wrapping div to the default widget\_then\_label field template to avoid flex children layout.
- Add the widget class name as a widget--\$name CSS class to the output. This makes styling radio selects more straightforward (use a .widget--radioselect ... CSS selector)

#### <span id="page-17-0"></span>**6.5 0.2 (2017-05-25)**

- Documentation work.
- Allow specifying additional wrappers as dotted Python paths to avoid problems with circular imports.
- The FieldWrapper now passes label\_tag and css\_classes into the template; label\_tag uses FieldWrapper.label\_suffix (defaulting to ''), and css\_classes contains required and error if fitting and if Form.required\_css\_class and Form.error\_css\_class are undefined.

#### <span id="page-17-1"></span>**6.6 0.1 (2017-05-16)**

• Initial public version.